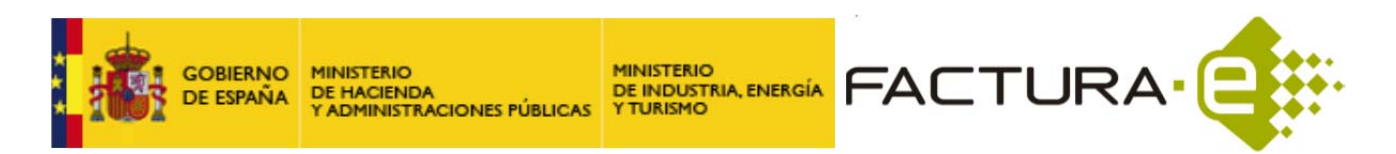

# **UTILIZACIÓN DE LA VERSIÓN 3.2.1**

La versión 3.2.1 de Facturae incorpora pequeños cambios respecto a su predecesora, la versión 3.2.

La versión 3.2.1 podrá usarse en cualquier caso y además también podrá usarse la versión 3.2, 3.1 o 3.0 salvo en las siguientes circunstancias que requerirán obligatoriamente la 3.2 o la 3.2.1:

- Cuando sea requerida una precisión de más de 2 decimales en los campos indicados en la siguiente lista, Facturae 3.2.1 admitirá un máximo de 8 decimales.
	- $\checkmark$  ExchangeRate
	- UnitPriceWithoutTax
	- TotalCost
	- GrossAmount
	- TotalGrossAmount
	- $\checkmark$  TotalGeneralDiscounts
	- TotalGeneralSurcharges
	- TotalGrossAmountBeforeTaxes
	- $\checkmark$  TotalTaxOutputs
	- $\times$  TotalTaxesWithheld
	- $\checkmark$  InvoiceTotal
	- $\checkmark$  TotalOutstandingAmount
	- $\checkmark$  TotalPaymentsOnAccount
	- $\checkmark$  TotalExecutableAmount<br> $\checkmark$  TotalReimbursableExper
	- TotalReimbursableExpenses
	- PaymentOnAccountAmount
	- $\checkmark$  SubsidyRate
	- SubsidyAmount
	- WithholdingRate
	- WithholdingAmount
	- ← ReimbursableExpensesAmount<br>← DiscountRate
	- **DiscountRate**
	- DiscountAmount
	- $\checkmark$  ChargeRate
	- ChargeAmount
	- $\sqrt{ }$  TaxRate
	- TotalAmount

No se flexibilizarán los siguientes elementos:

- TotalFinancialExpenses
- $\checkmark$  EquivalentInEuros
- $\checkmark$  InstallmentAmount<br> $\checkmark$  EquivalenceSurcha
- EquivalenceSurcharge

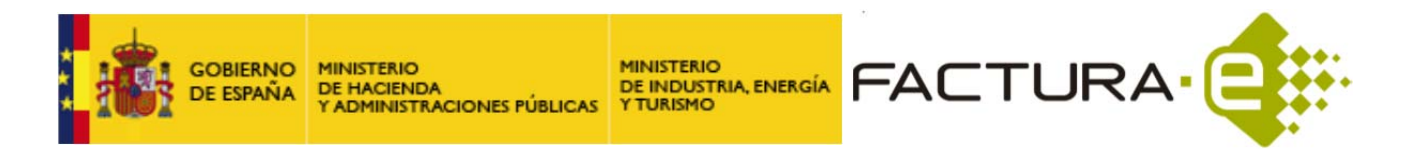

- Cuando sea necesario utilizar uno de los siguientes impuestos:
	- o Impuesto sobre las Primas de Seguros.
	- o Recargo destinado a financiar las funciones de liquidación de entidades aseguradoras.
	- o Impuesto sobre el valor de la producción de la energía eléctrica.
	- o Impuesto sobre la producción de combustible nuclear gastado y residuos radioactivos resultantes de la generación de energía nucleoeléctrica.
	- o Impuesto sobre el almacenamiento de combustible nuclear gastado y residuos radioactivos en instalaciones centralizadas.
	- o Impuesto sobre los Depósitos en las Entidades de Crédito.
	- o Impuesto sobre las labores del tabaco en la Comunidad Autónoma de Canarias.
	- o Impuesto sobre los Gases Fluorados de Efecto Invernadero.
	- o Impuesto sobre la Renta de No Residentes
	- o Impuesto sobre Sociedades

## **MODIFICACIONES INCORPORADAS EN LA VERSIÓN 3.2.1**

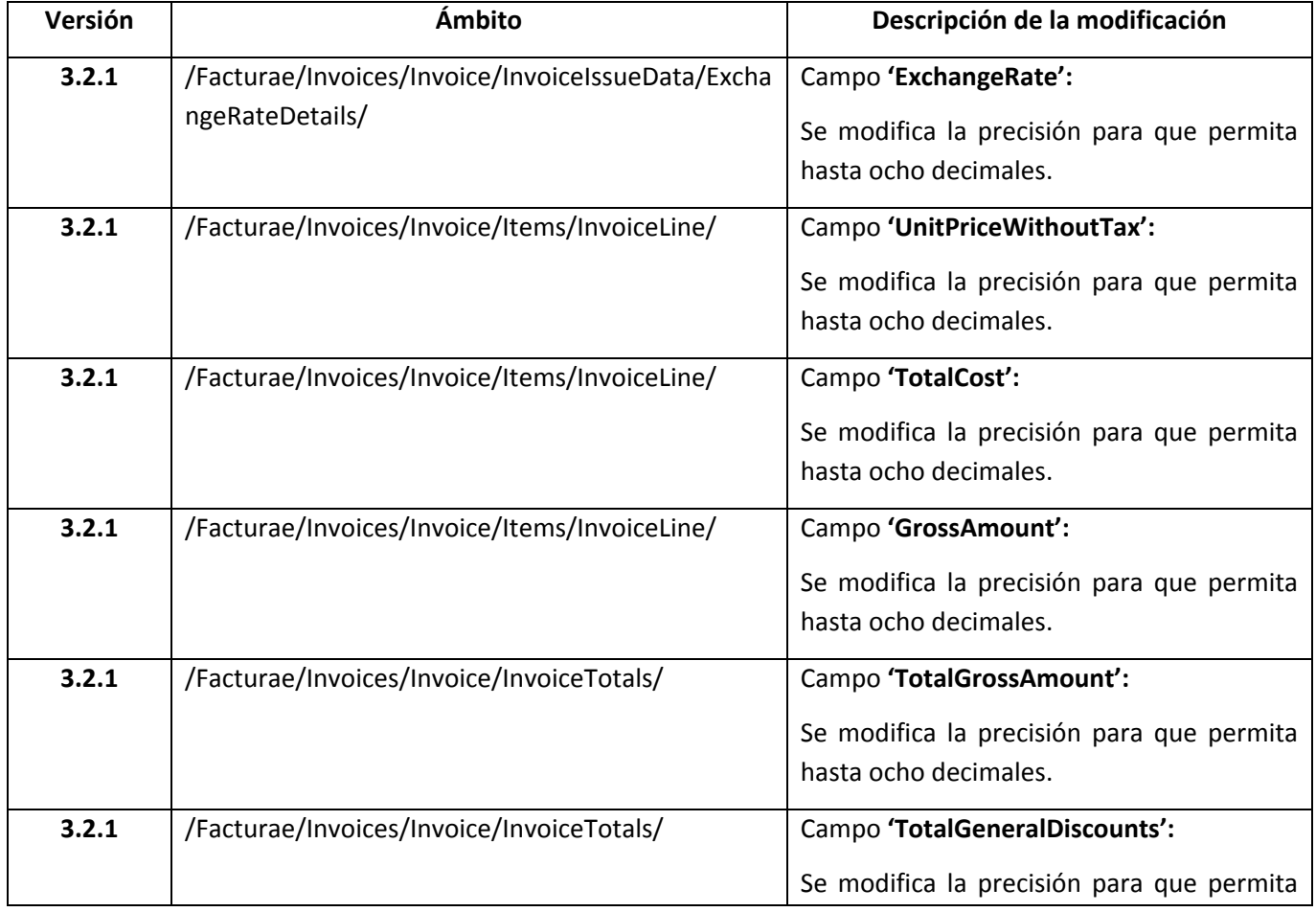

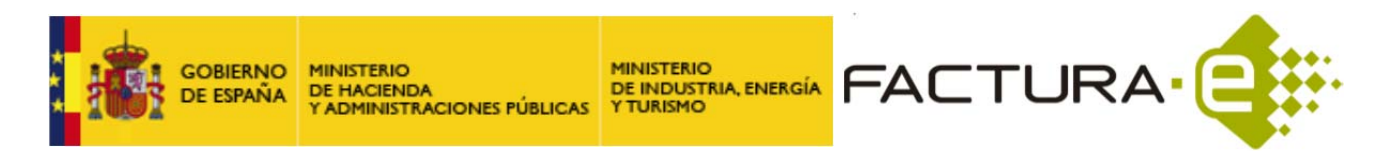

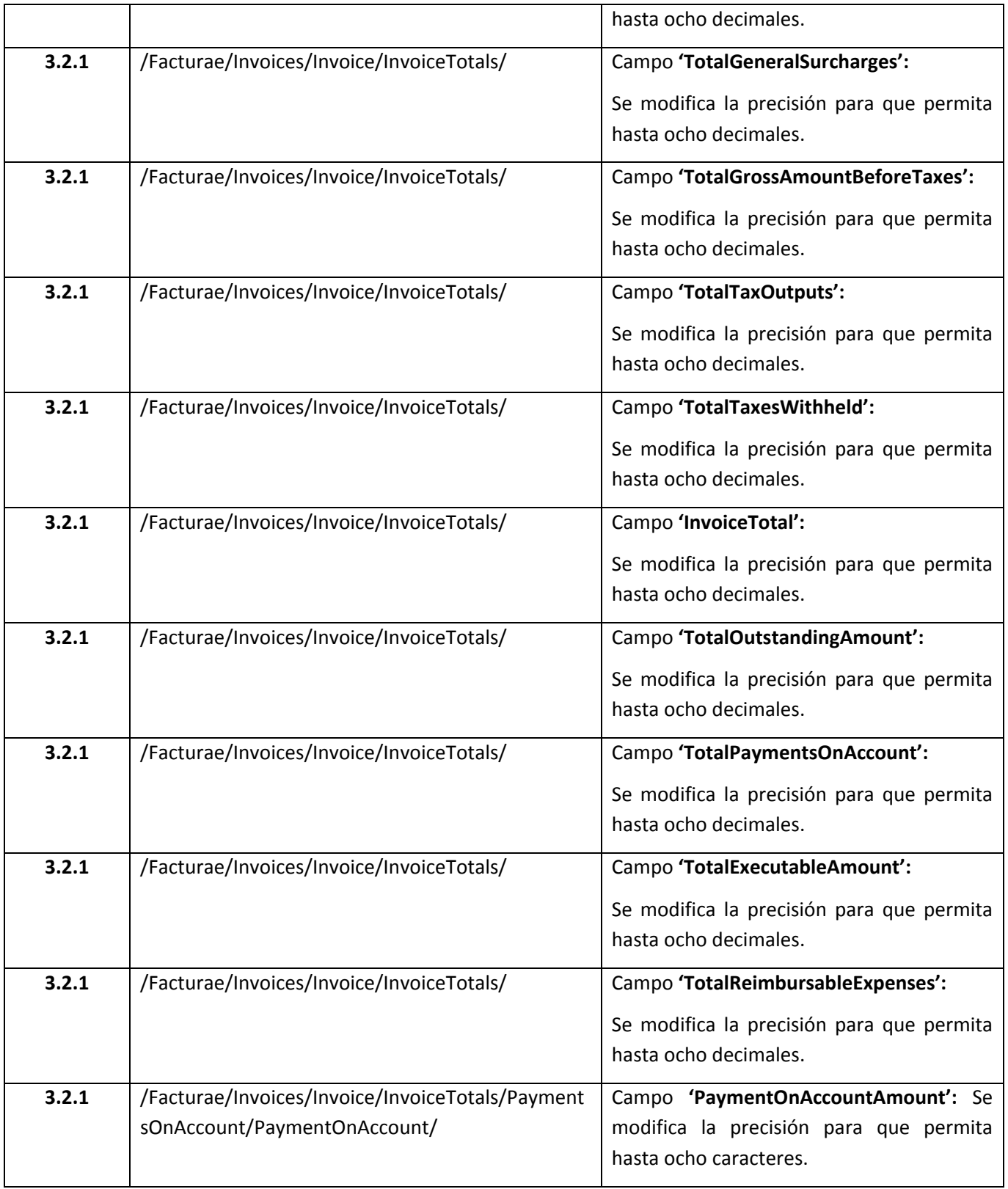

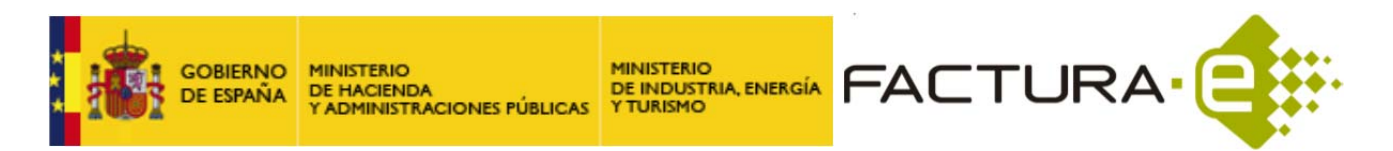

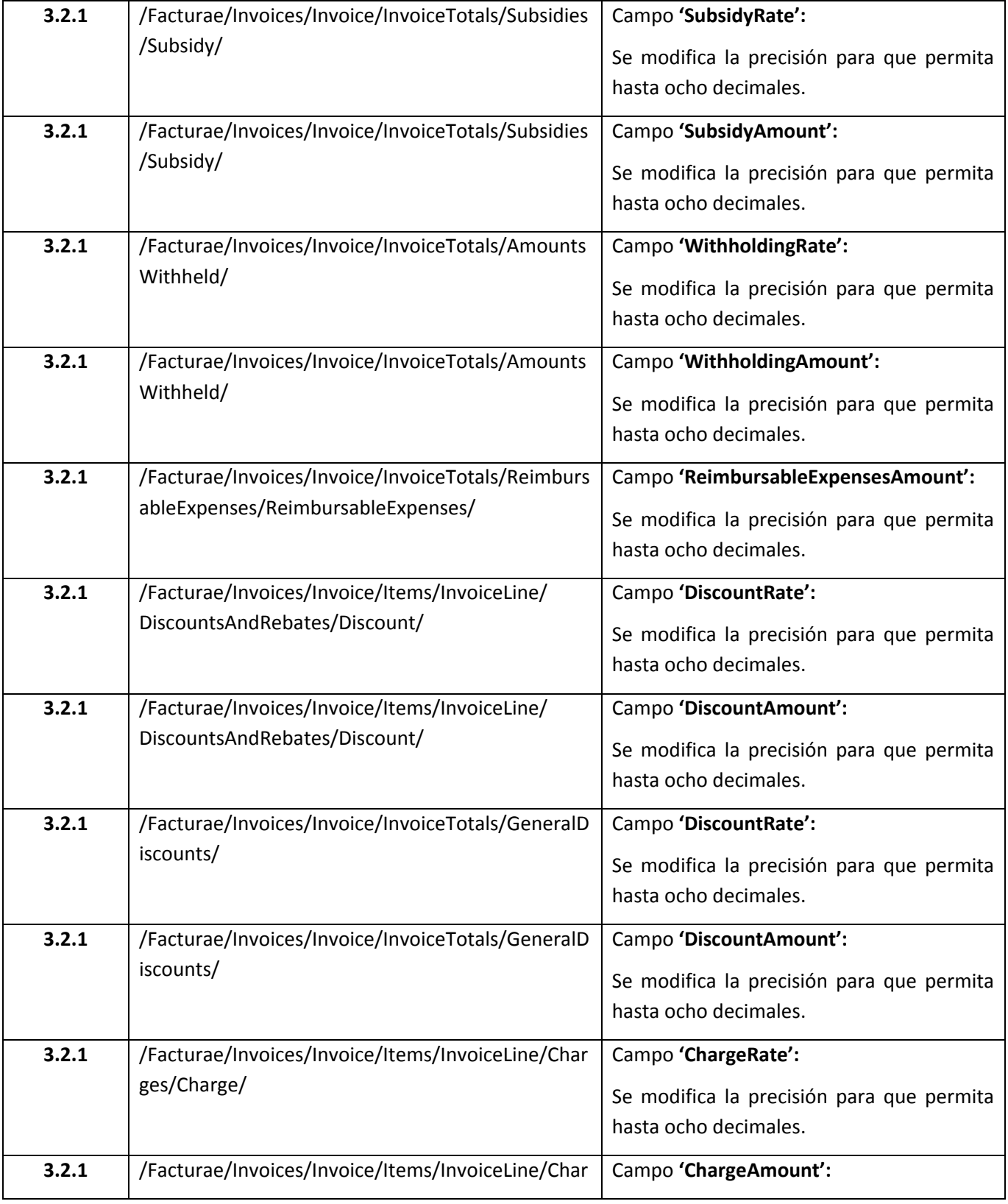

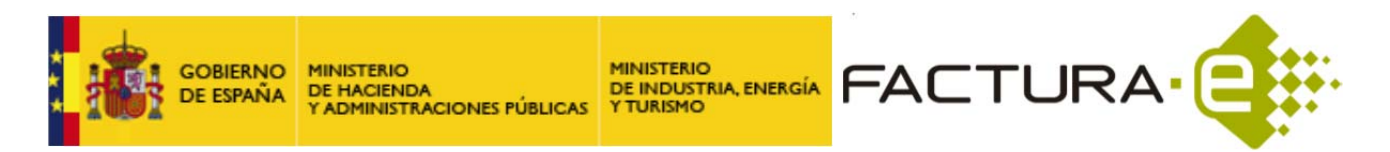

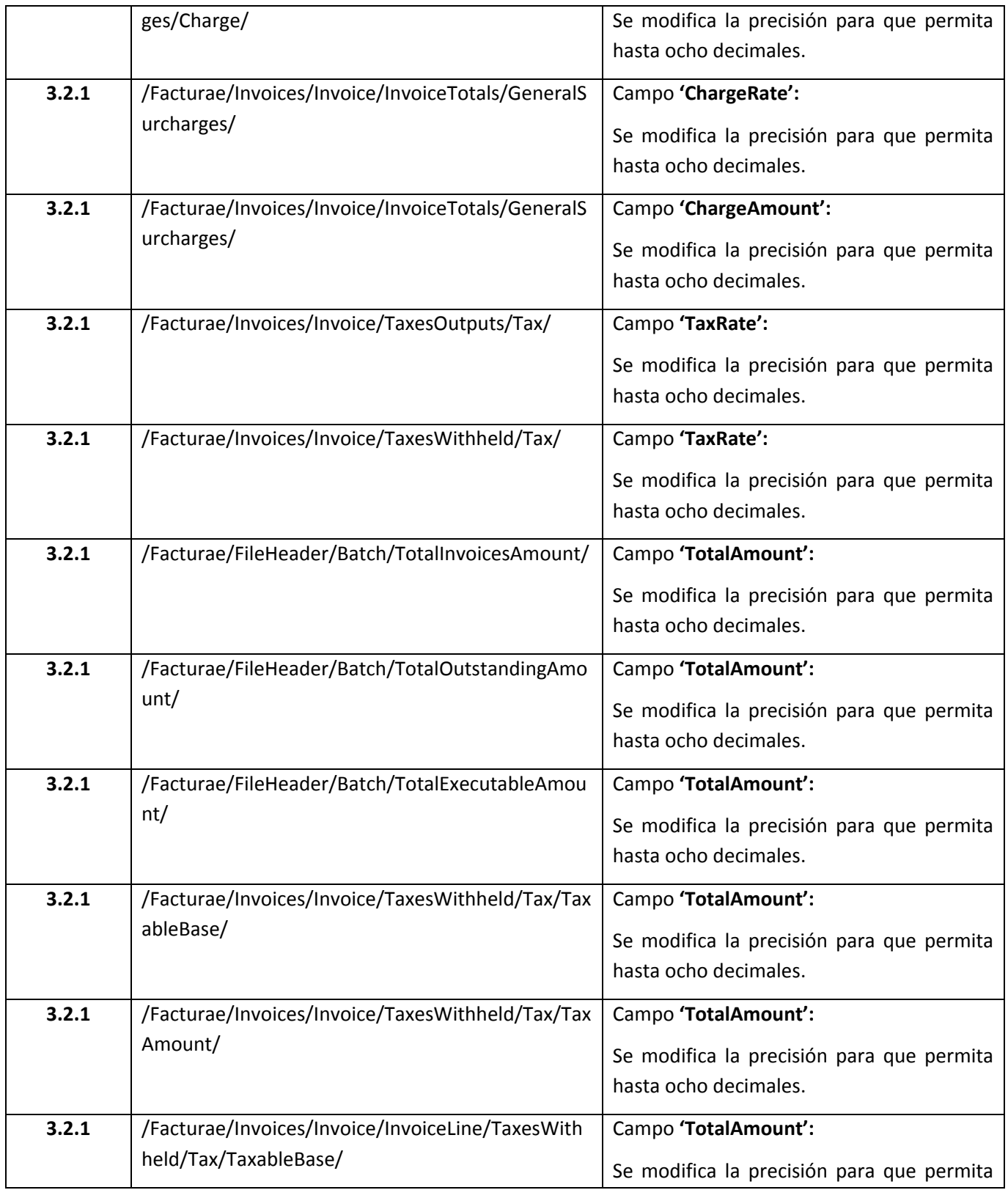

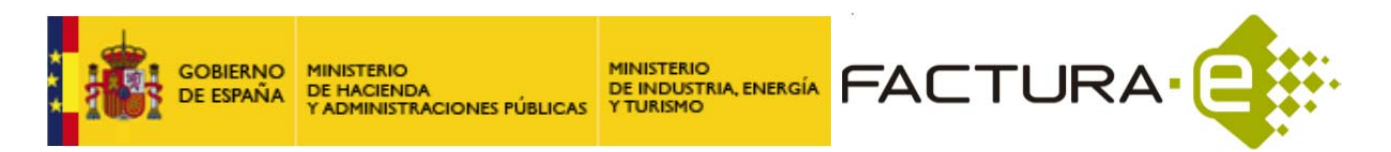

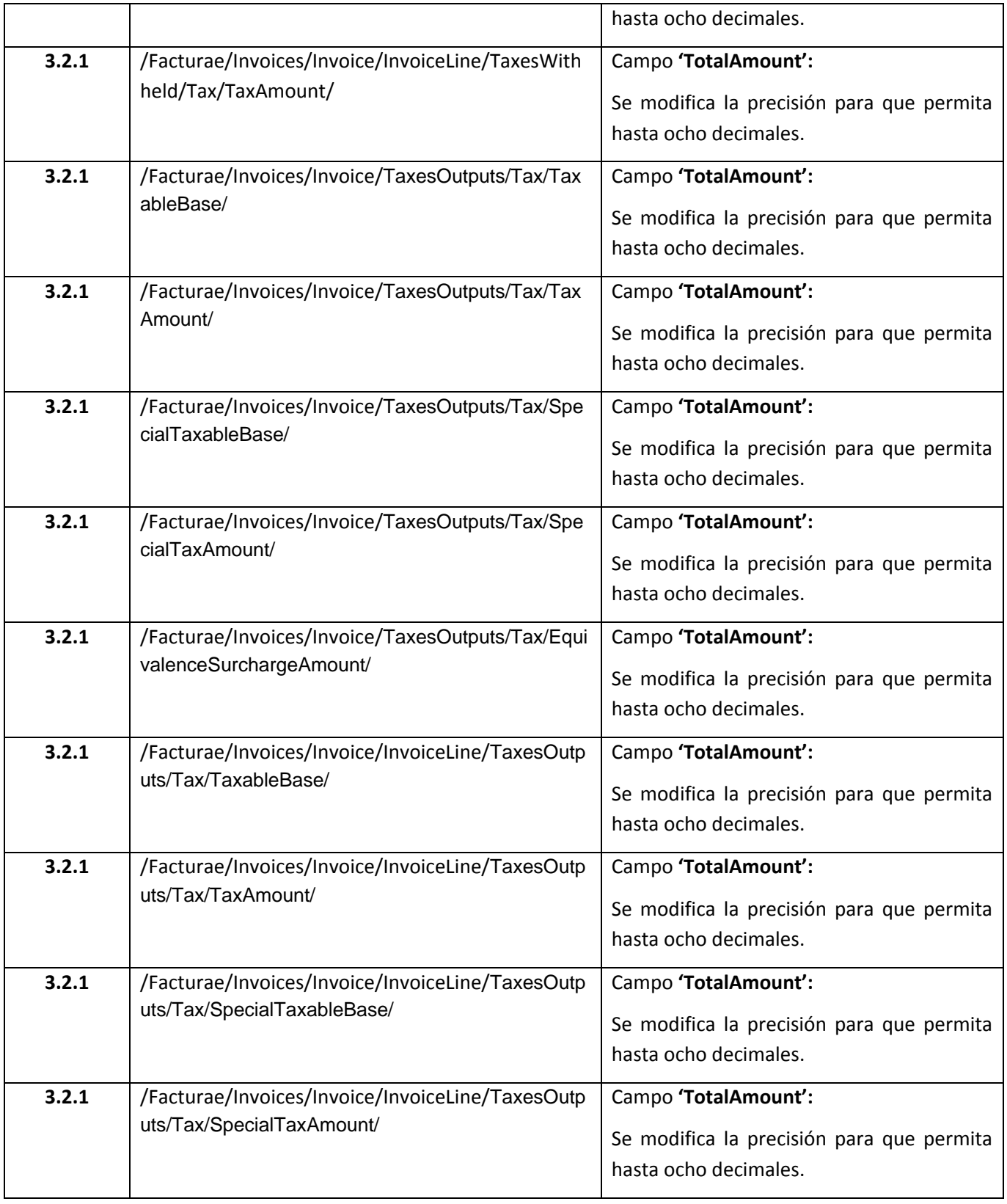

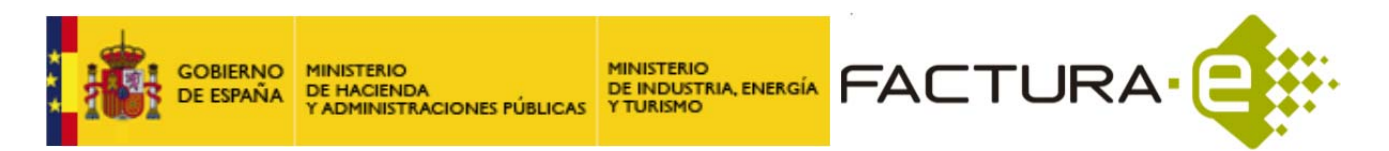

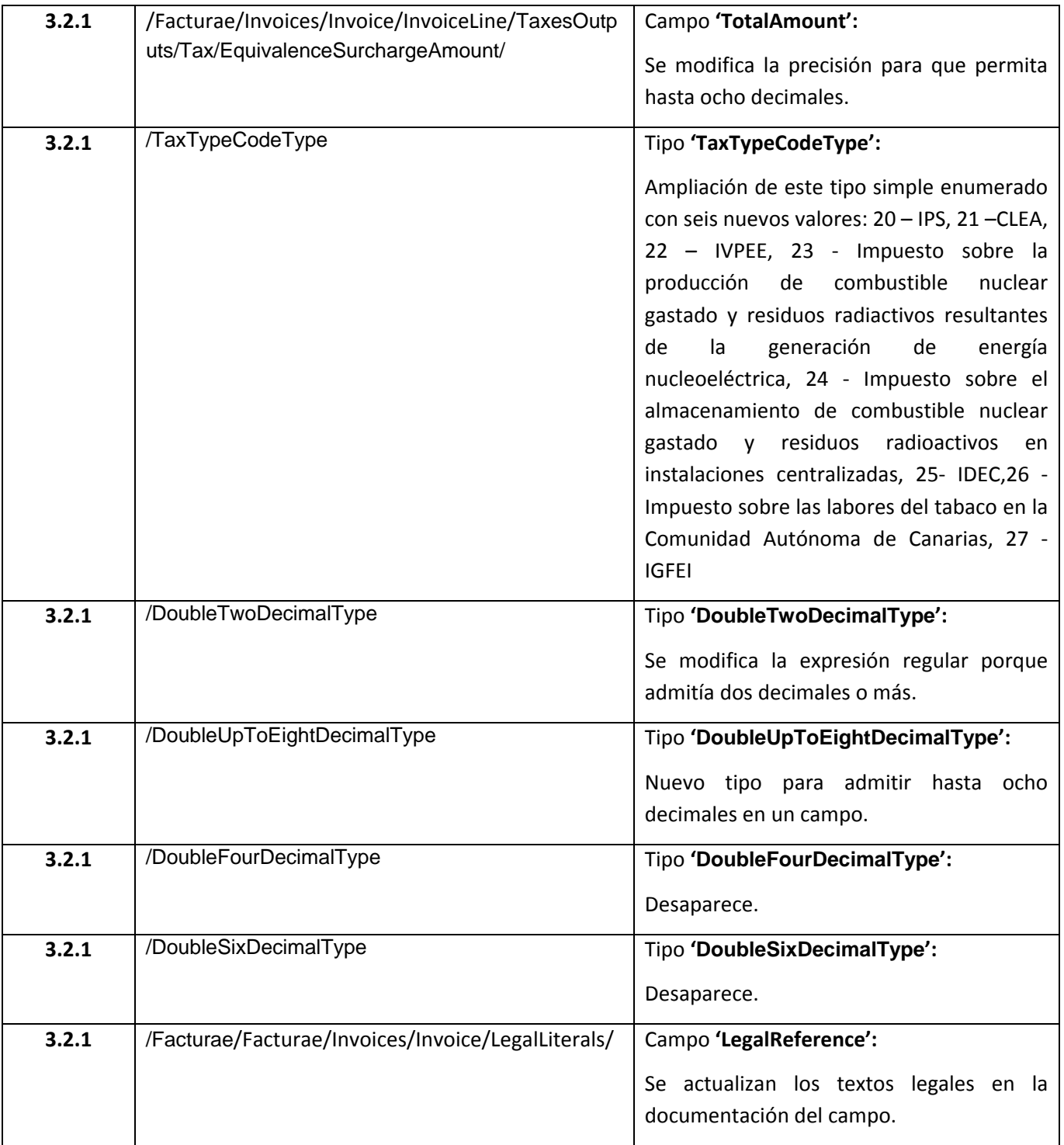